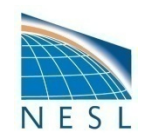

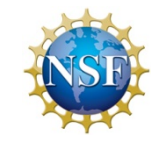

1

# **Radiance Data Assimilation in WRFDA**

# **Zhiquan Liu (liuz@ucar.edu) NCAR/NESL/MMM**

# Outline

- An introduction of radiance data assimilation
	- Principal of satellite measurements
	- Introduction to the Radiative Transfer theory
	- Elements of Radiance DA
- Practical aspects with WRFDA

# Part I: An Introduction of radiance data assimilation

# Environment monitoring satellites

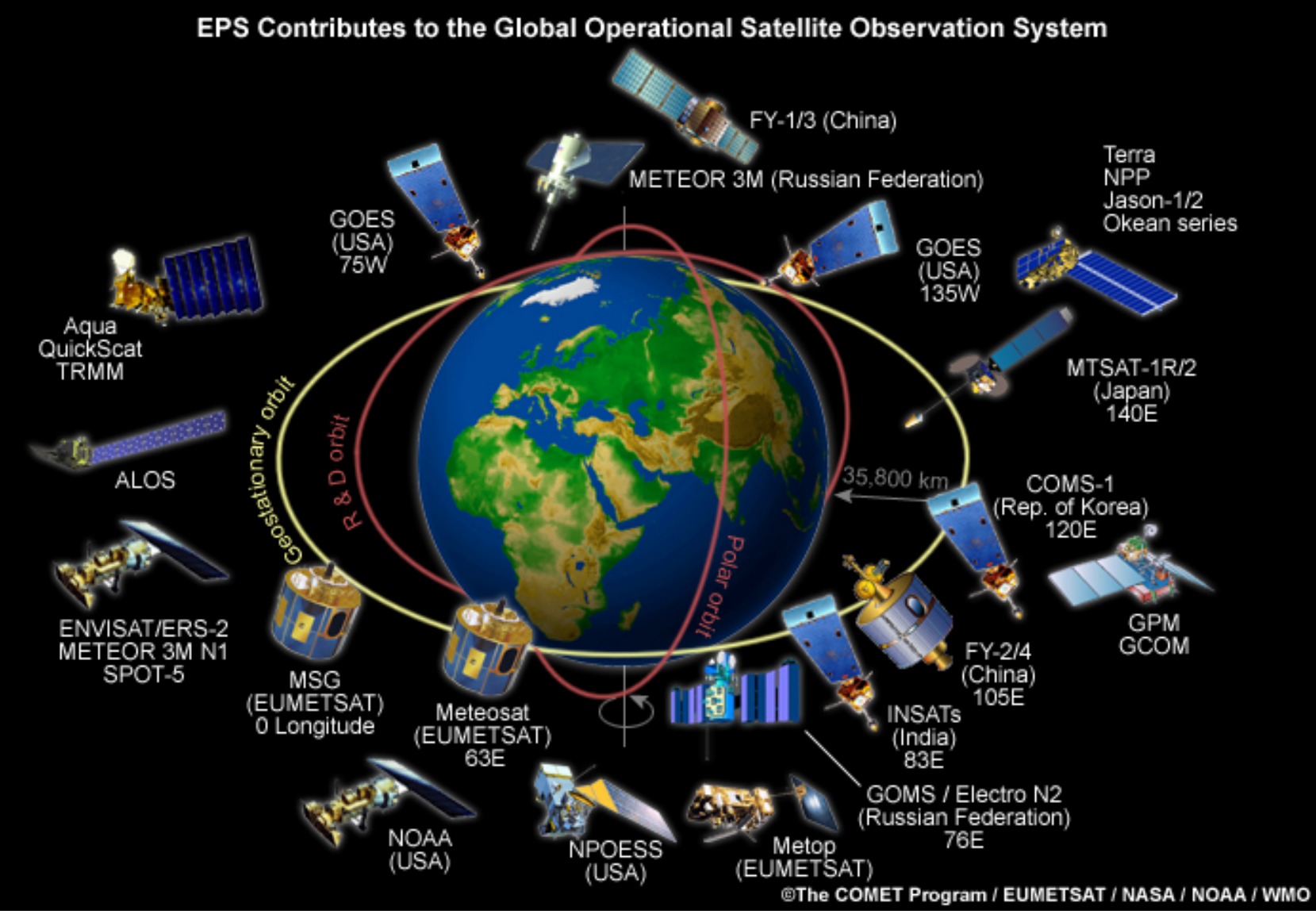

WRFDA Tutorial, July 2014 4

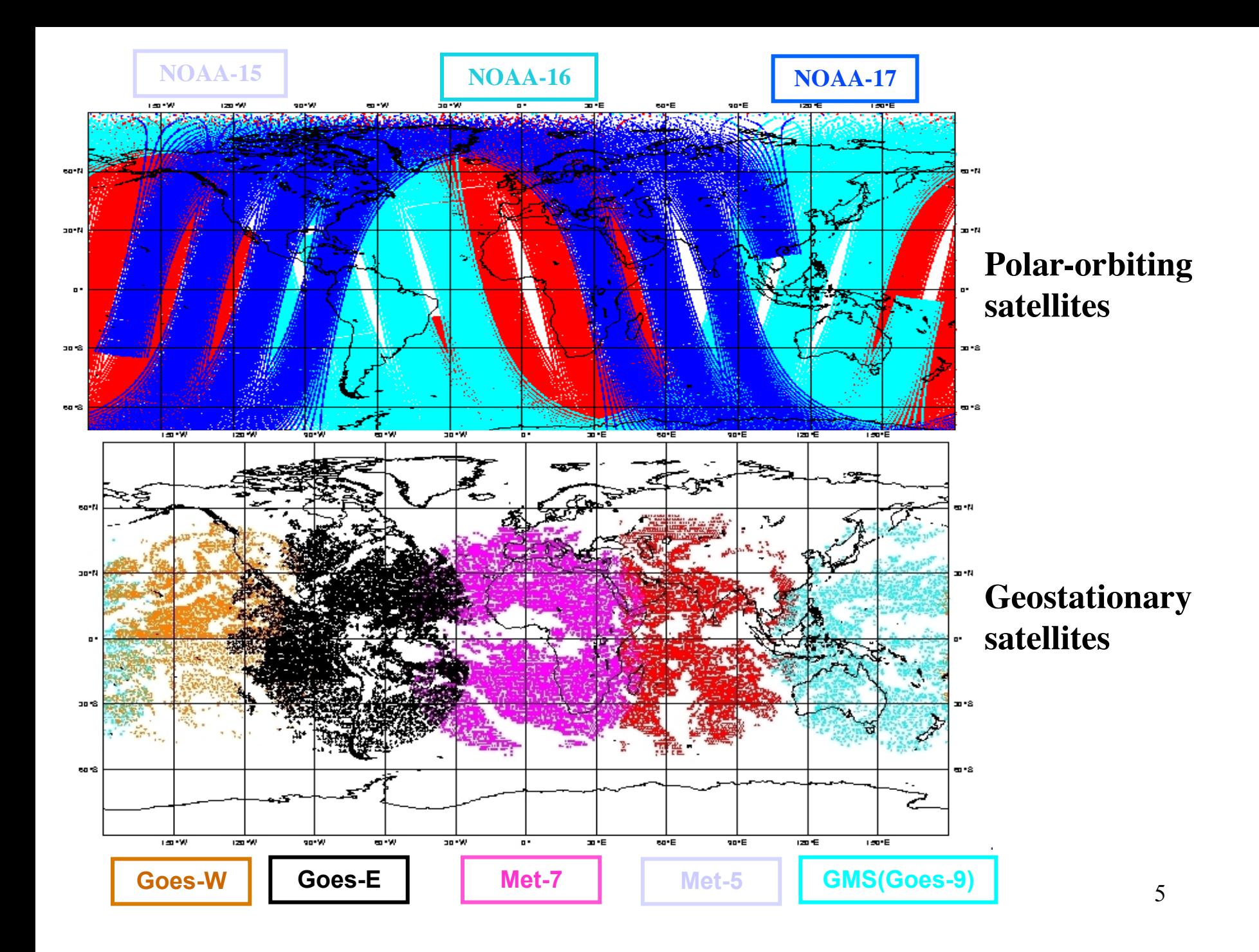

### Cross-track scan geometry of satellite instruments

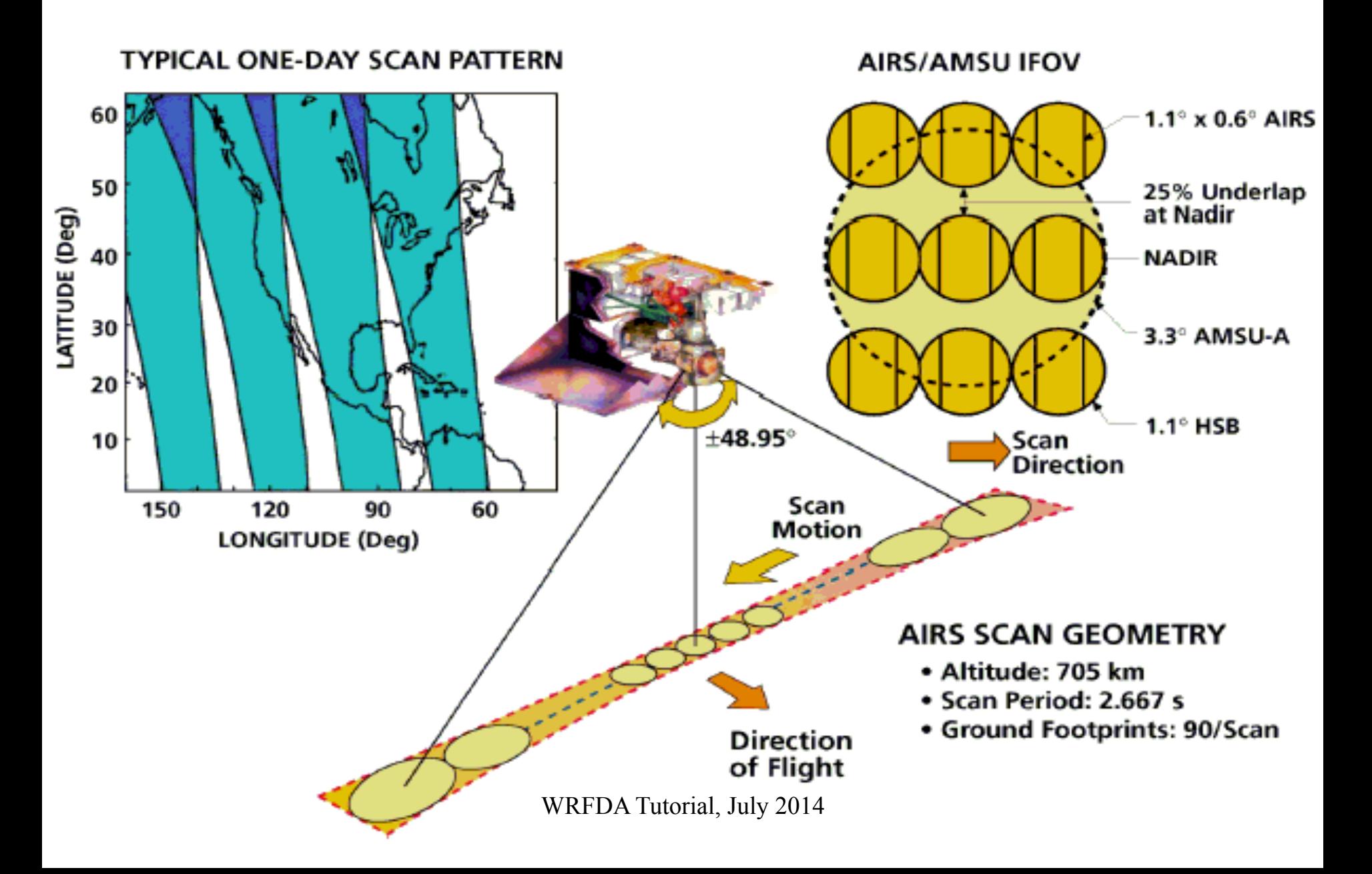

### **What do satellite instruments measure?**

They DO NOT measure TEMPERATURE They DO NOT measure HUMIDITY They DO NOT measure WIND

Satellite (**passive**) instruments simply measure the **radiance**  *(energy in specific unit)* that reaches the top of the atmosphere (TOA) at frequency range  $v_1 \sim v_2$ . The measured radiance is related to geophysical atmospheric variables by the **radiative transfer** equation. Radiances are often converted to "**brightness temperature**" (equivalent blackbody temperature, by inverting Plank function).

#### Passive Sensors from Weather/Environment Satellites

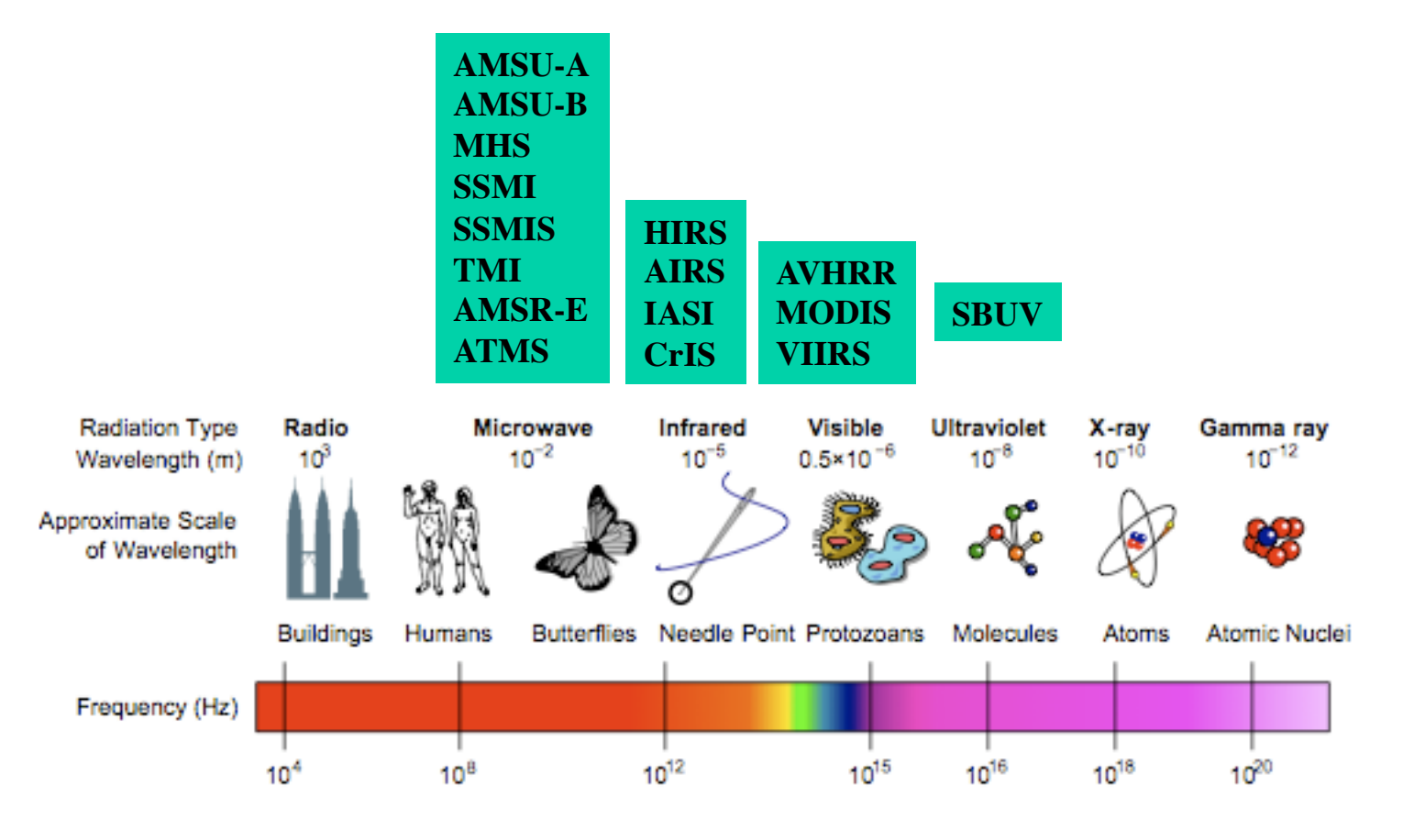

#### Electromagnetic Spectrum

### Atmospheric Gas Absorption-Transmission

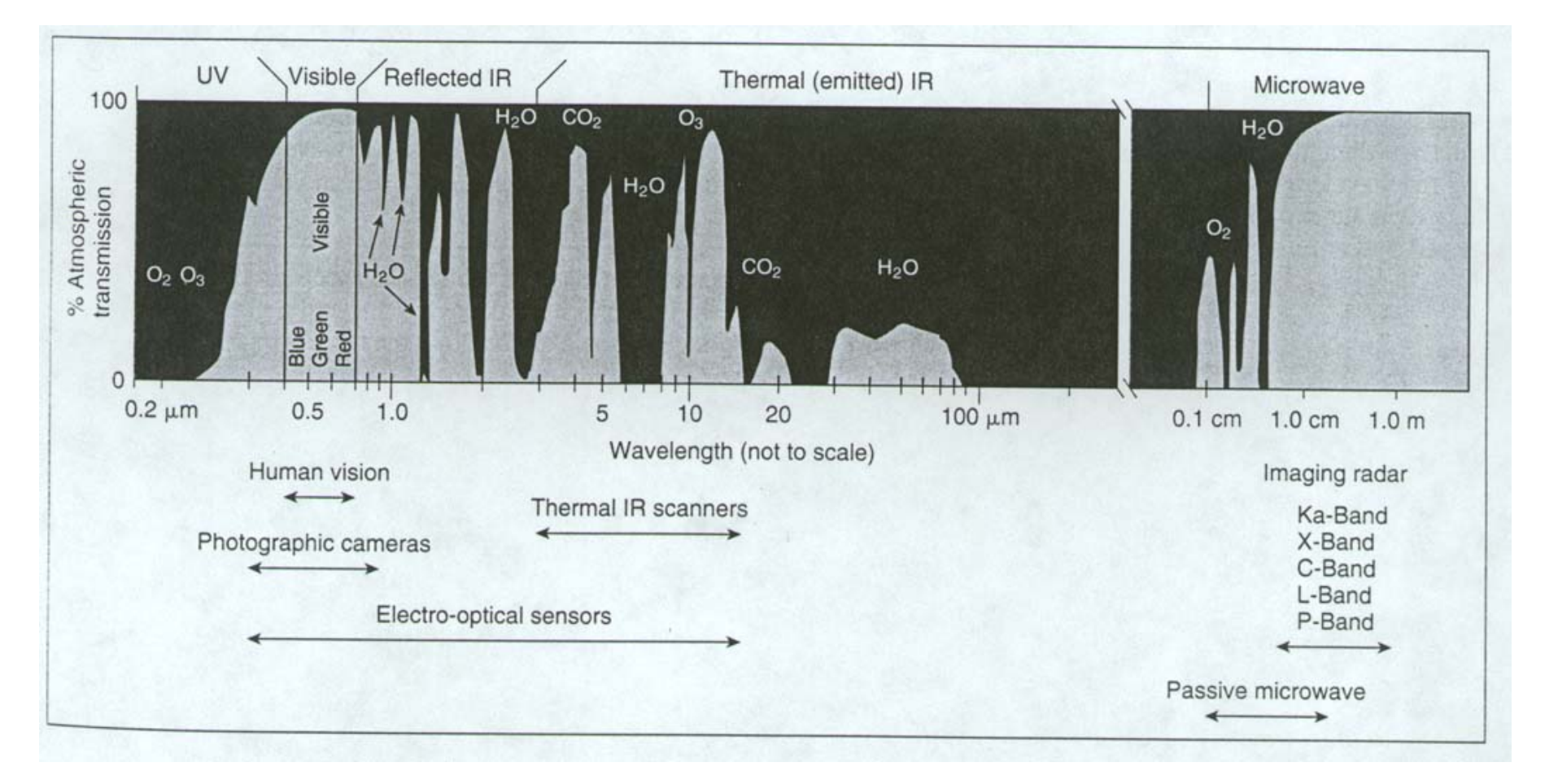

#### **Radiative Transfer**: Forward model

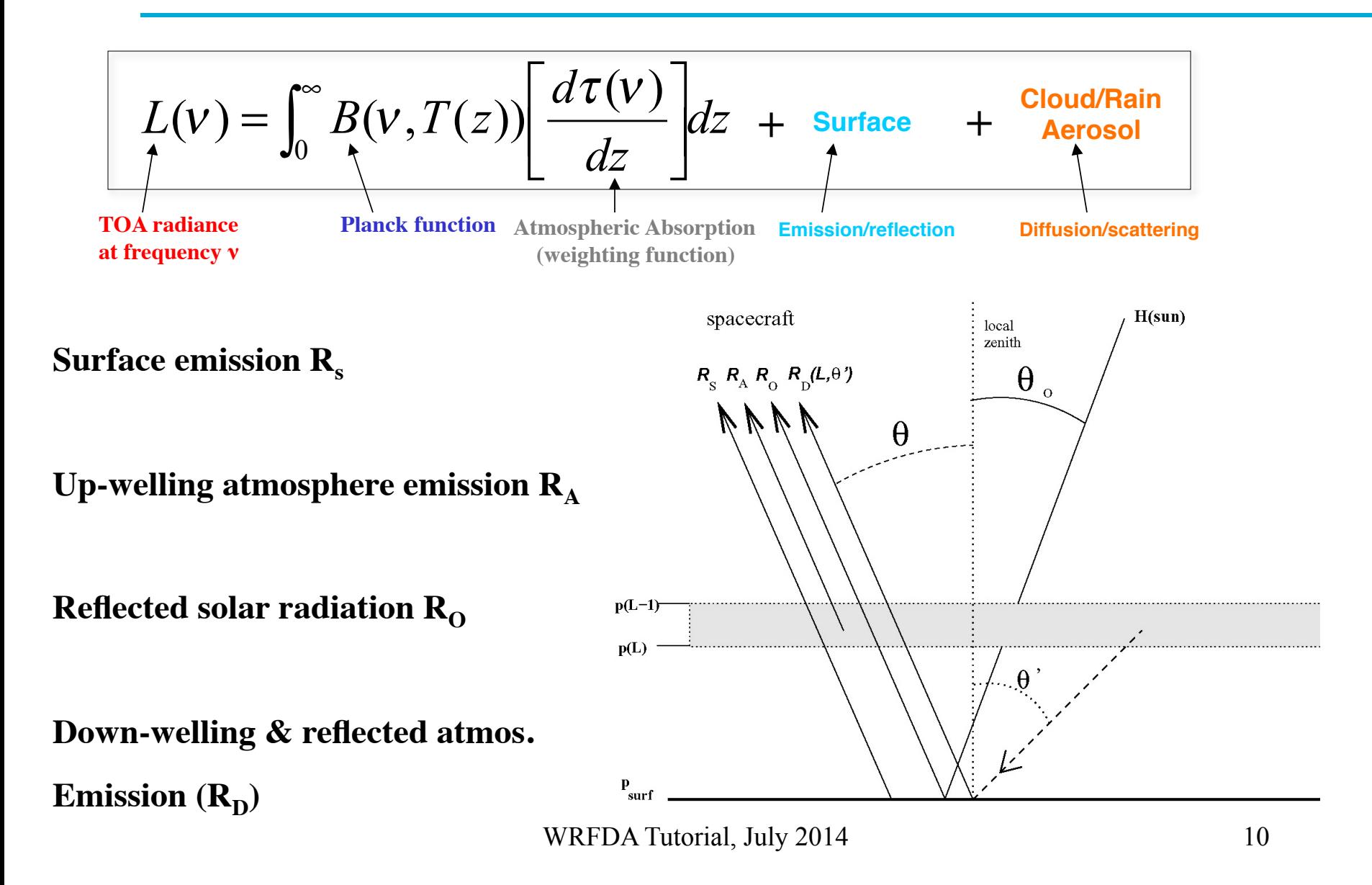

### **Weighting functions of different channels**

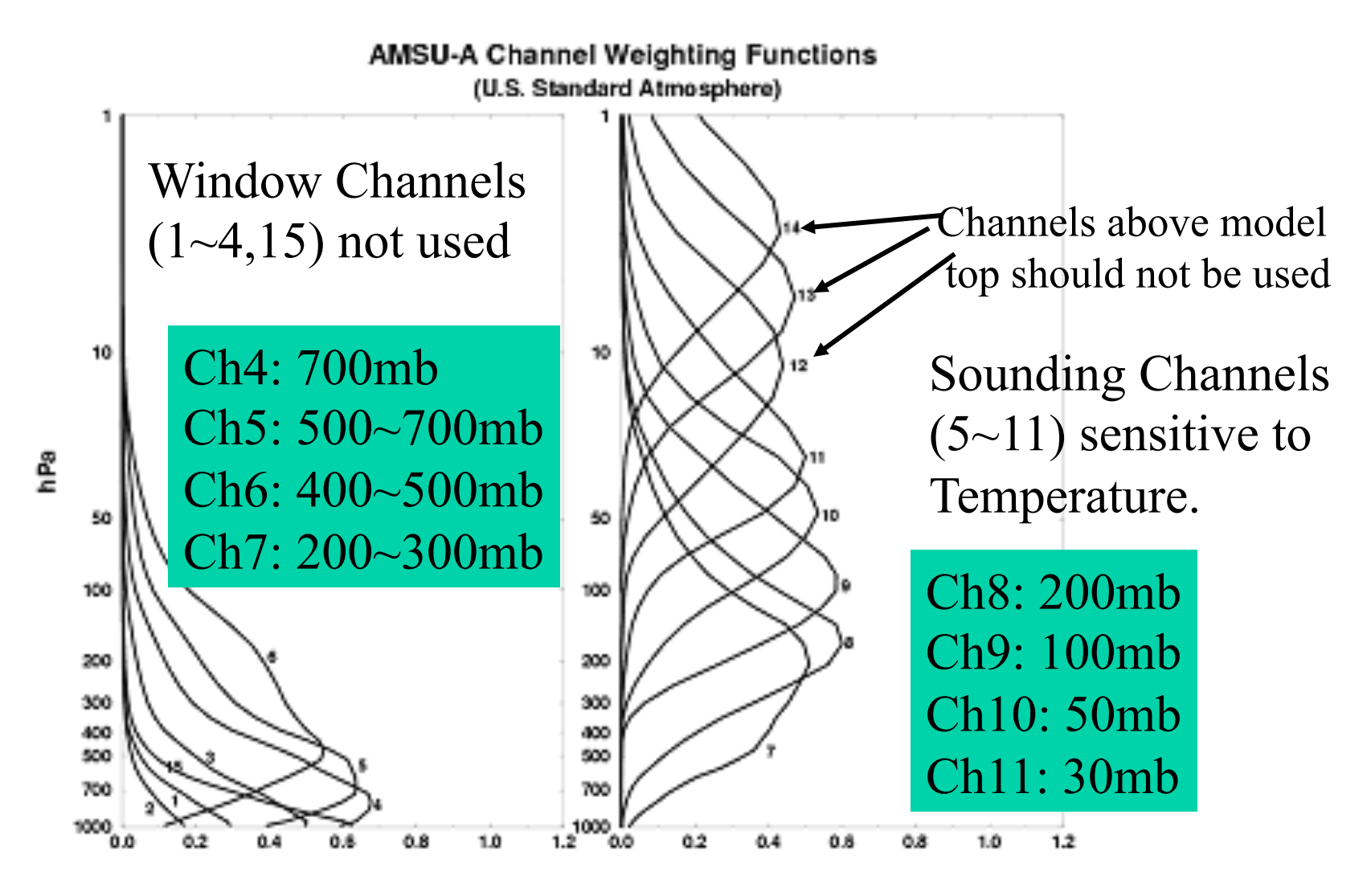

### Radiance Assimilation in 3D/4D-VAR

**Solving the inverse problem by minimizing a cost function**

$$
J(\mathbf{x}) = \frac{1}{2}(\mathbf{x} - \mathbf{x}_{b})^{\mathrm{T}} \mathbf{B}^{-1}(\mathbf{x} - \mathbf{x}_{b}) + \frac{1}{2}[\mathbf{y} - H(\mathbf{x})]^{\mathrm{T}} \mathbf{R}^{-1}[\mathbf{y} - H(\mathbf{x})]
$$

**Observation operators include Radiative Transfer Model**

- **1. Solving the inverse problem along with other observations in a more consistent way.**
- **2. Pixels are no longer independent each other due to the horizontal correlation in B.**
- **3. Can affect no-measured quantities through multivariate correlation in B.**

### Radiance obs is biased

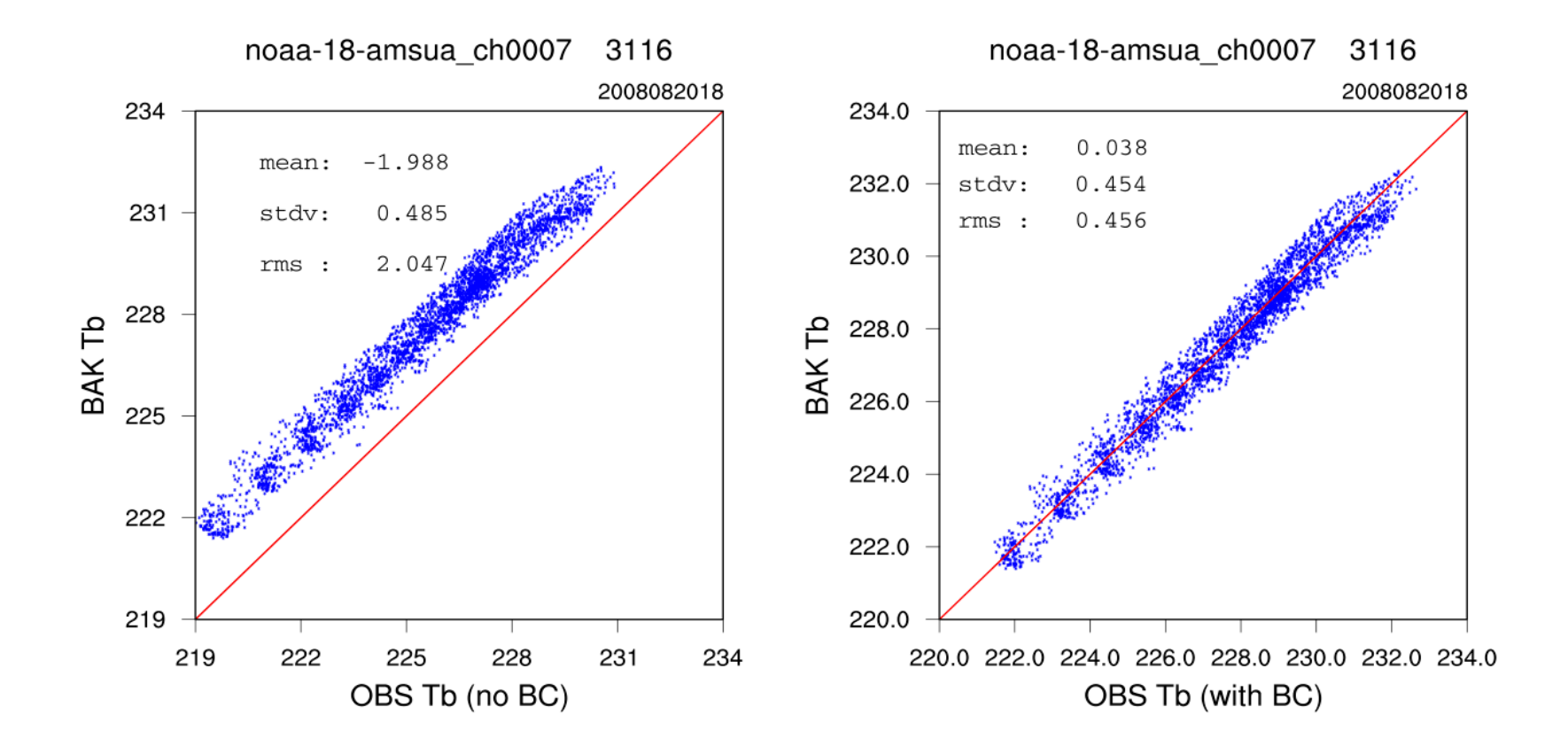

WRFDA Tutorial, July 2014 13

#### **Variational Bias Correction (VarBC) in WRFDA (T. Auligné)**

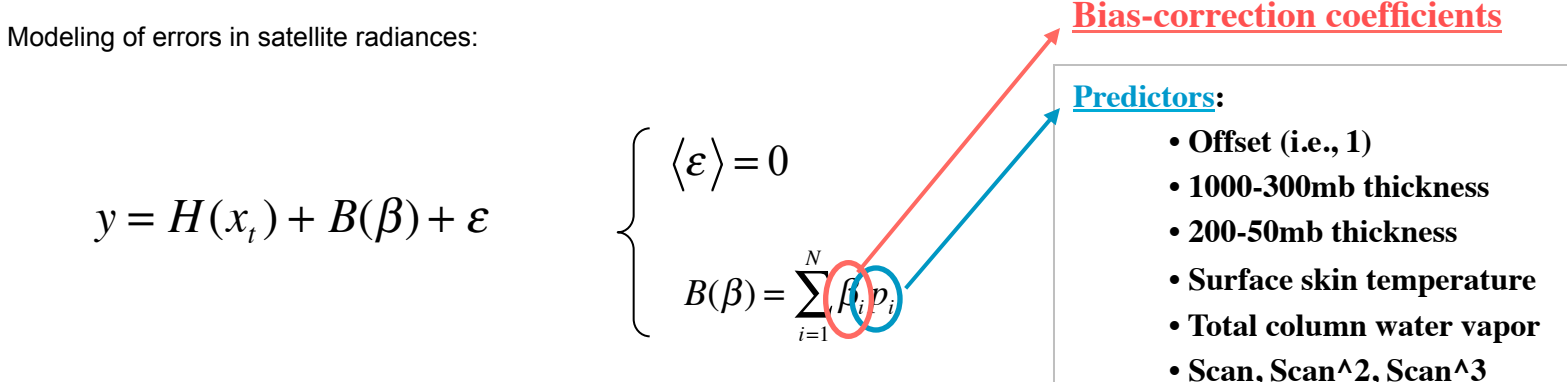

**Bias parameters can be estimated within the variational assimilation, jointly with the atmospheric model state (Der ber and Wu 1998) (Dee 2005) (Auligné et al. 2007)**

**Inclusion of the bias parameters in the control vector :**  $x^T \rightarrow [x, \beta]^T$ 

$$
J_b: \text{background term for x}
$$
\n
$$
J_0: \text{corrected observation term}
$$
\n
$$
J(x,\beta) = (x_b - x)^T B_x^{-1} (x_b - x) + [y - H(x) - B(\beta)]^T R^{-1} [y - H(x) - B(\beta)]
$$
\n
$$
+ (\beta_b - \beta)^T B_\beta^{-1} (\beta_b - \beta)
$$
\n
$$
J_p: \text{background term for } \beta
$$

Can be used for radiance offline monitoring by removing  $J<sub>b</sub>$  term and **other obs., and using some analysis fields as reference.** 

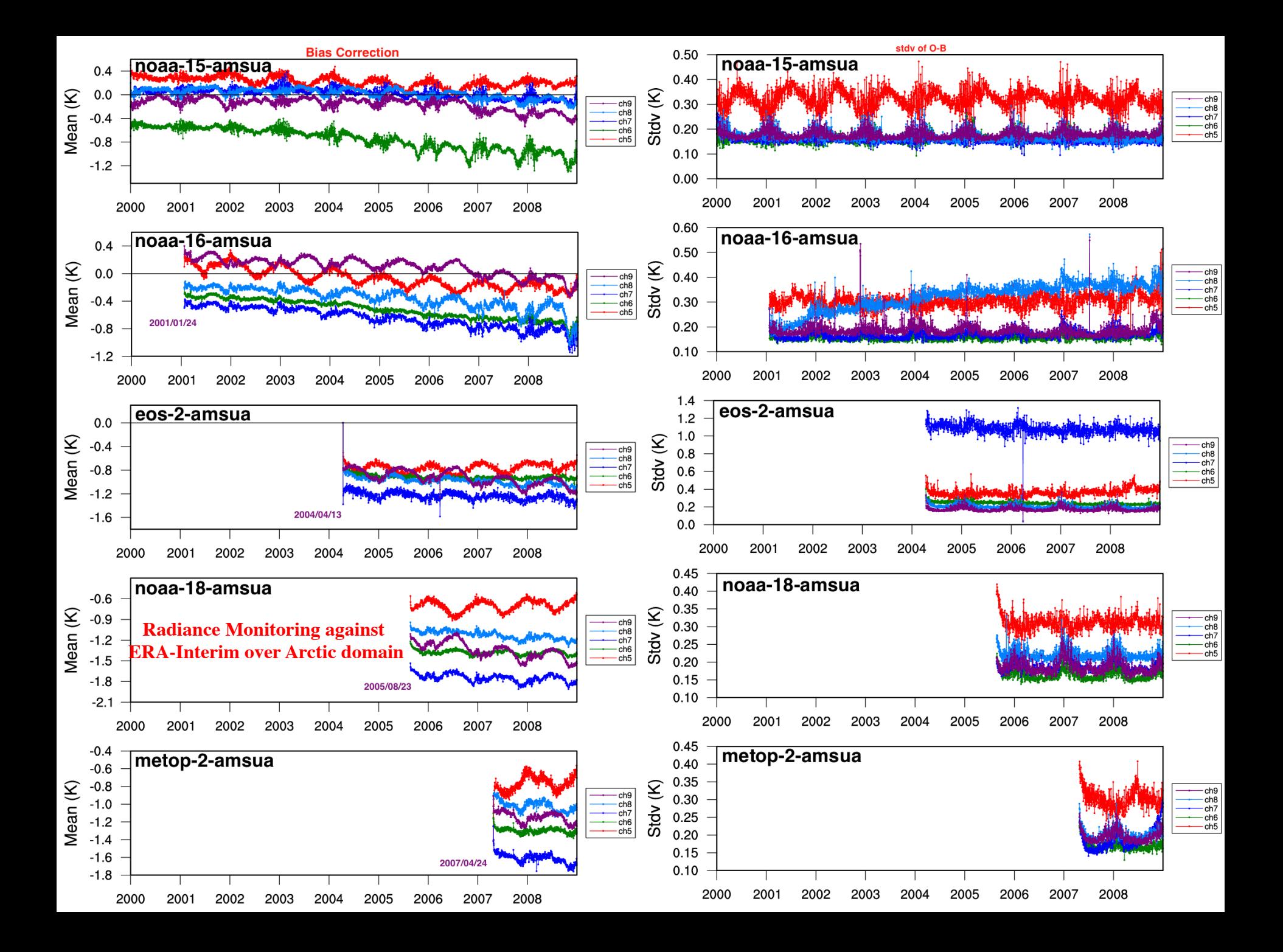

### **Observation Thinning**

**Dense data are very likely correlated, which is not taken into account in the observation covariance matrix R.**

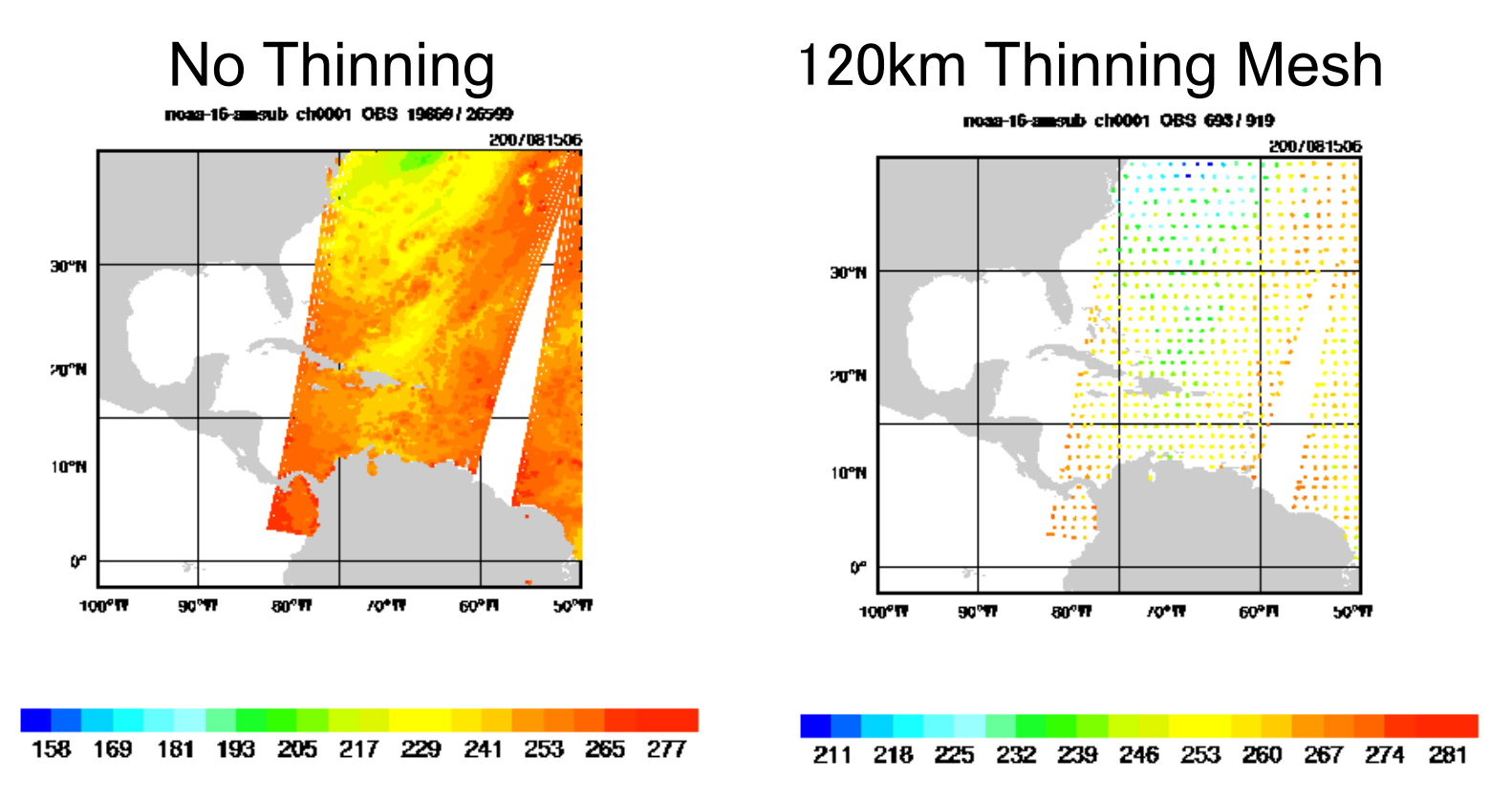

# Part II: Practice with WRFDA

- **Data Ingest (sources, instruments)**
- **Radiative transfer model**
- **Channel selection**
- **Variational Bias correction**
- **Diagnostics and monitoring**

### **Data Ingest (V3.6.1)**

- NCEP global BUFR format radiance data within a 6-h time window (27 sensors from 12 satellites)
	- **6 HIRS** from NOAA16, 17, 18, 19, METOP-2/3
	- **7 AMSU-A** from NOAA15/16/18/19, EOS-2, METOP-2/3
	- **3 AMSU-B** from NOAA15, 16, 17
	- **4 MHS** from NOAA18, 19, METOP-2/3
	- **1 AIRS** from EOS-2
	- 2 IASI from METOP-2/3
	- 1 ATMS from NPP
	- 3 SEVIRI from MSG-1/2/3
- NRL/AFWA/NESDIS produced DMSP-16/17/18/19 SSMI/S BUFR radiance data.
- FY-3 MWTS and MWHS, CMA binary format.

#### **NCEP near real-time ftp server with radiance BUFR data**

*ftp://ftp.ncep.noaa.gov/pub/data/nccf/com/gfs/prod/gdas.\${yyyymmddhh}* **NOAA Historical archive:** http://nomads.ncdc.noaa.gov/data/gdas/ NCAR archive: http://dss.ucar.edu/datasets/ds735.0/

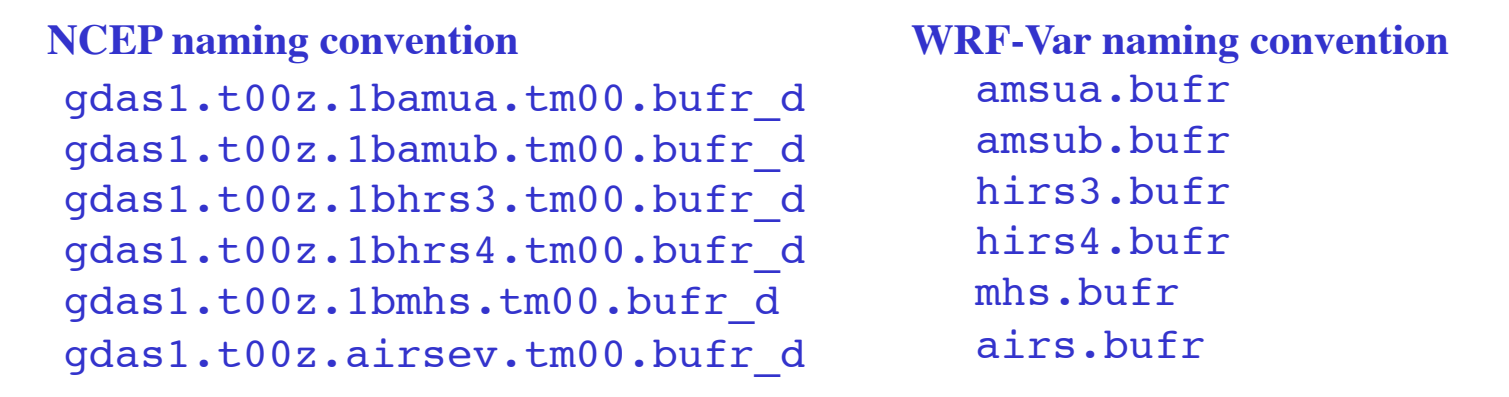

Direct input to WRFDA, no pre-processing required. Quality control, thinning, time and domain check, bias correction are done inside WRF-Var

Namelist switches to decide if **reading** the data or not

Use amsuaobs Use amsubobs Use hirs3obs Use hirs4obs Use mhsobs Use airsobs Use\_eos\_amsuaobs Use ssmisobs

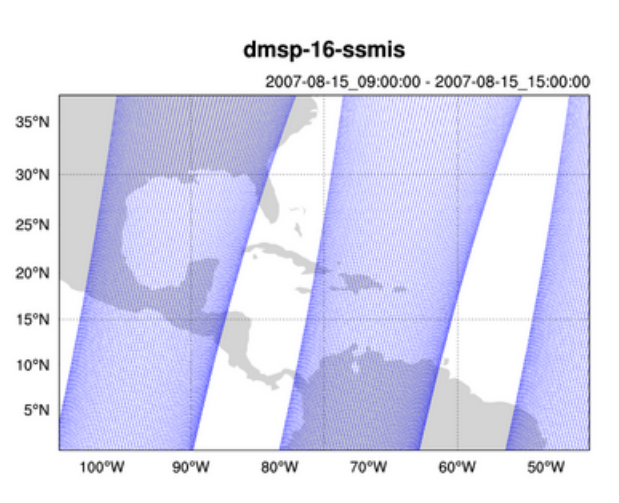

### **Choose Radiative Transfer Model**

**Controlled by the namelist variable:** "**rtm\_option**"

**2=CRTM** (**C**ommunity **R**adiative **T**ransfer **M**odel)

JCSDA (Joint Center for Satellite Data Assimilation)

*ftp://ftp.emc.ncep.noaa.gov/jcsda/CRTM/*

Latest released version: CRTM REL-2.1.3,

Version included in WRFDA: CRTM REL-2.1.3

**CRTM code and (limited) coeffs included in WRFDA release (since V3.2.1)** 

**1=RTTOV** (**R**adiative **T**ransfer for **TOVS**) EUMETSAT (European Organisation for the Exploitation of Meteorological Satellites)

Latest released version: RTTOV11, Version used in WRFDA: RTTOV11

#### **Channel selection and error specification**

WRFDA/var/run/radiance\_info>ls -l

total 160

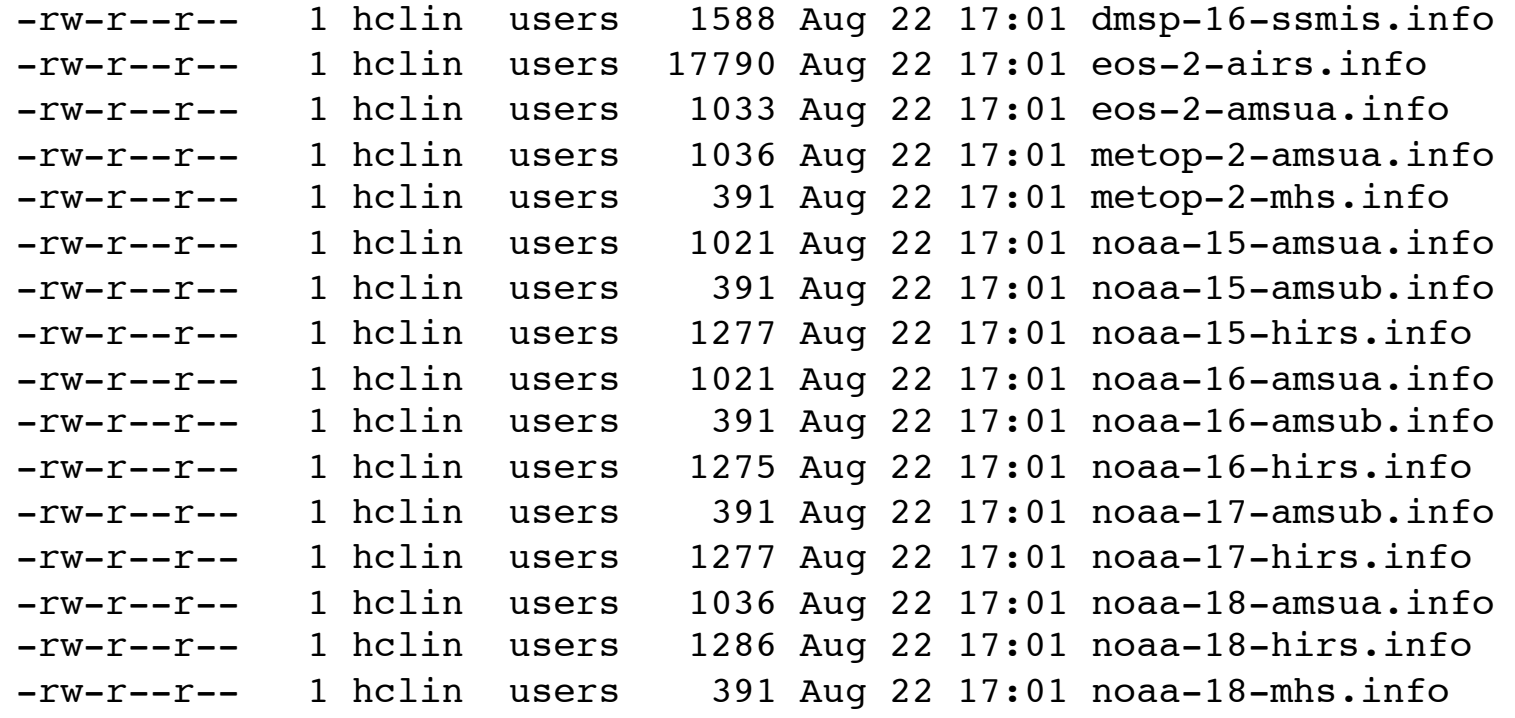

metop-2-mhs.info  $-1$ : not used; 1: used error for each channel

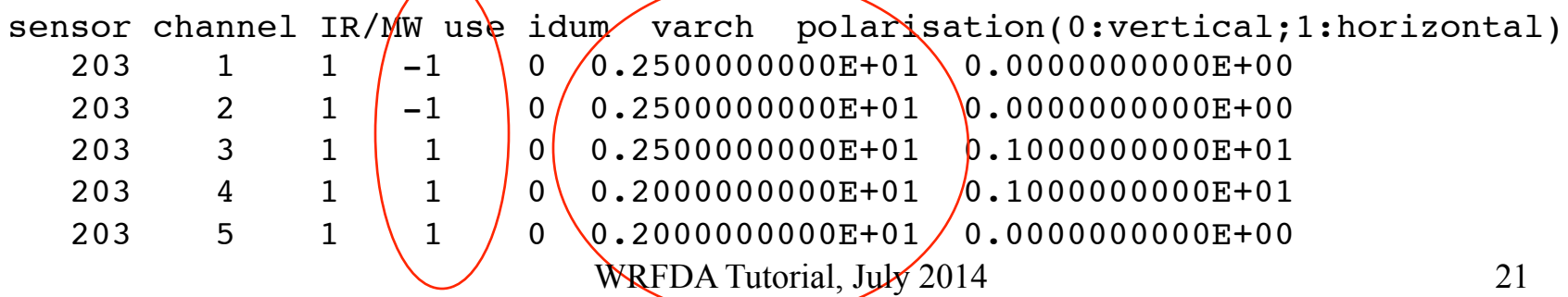

### Setup and run WRFDA with radiances

To run **WRFDA**, first create a working directory,

for example, WRFDA/var/test, then follow the steps below:

cd WRFDA/var/test (go to the working directory)

ln -sf WRFDA/run/LANDUSE.TBL ./LANDUSE.TBL ln -sf \$DAT\_DIR/rc/2007010200/wrfinput\_d01 ./**fg** (link first guess file as fg) ln -sf WRFDA/var/obsproc/obs\_gts\_2007-01-02\_00:00:00.3DVAR ./**ob.ascii** (link OBSPROC processed observation file as ob.ascii) ln -sf \$DAT\_DIR/be/be.dat ./**be.dat** (link background error statistics as be.dat)

ln -sf WRFDA/var/da/da\_wrfvar.exe ./da\_wrfvar.exe (link executable)

ln -sf \$DAT\_DIR/2007010200/gdas1.t00z.1bamua.tm00.bufr\_d ./**amsua.bufr** ln -sf ~WRFDA/var/run/radiance\_info ./**radiance\_info** ln -sf ~WRFDA/var/run/**VARBC.in .**

**(CRTM only) > ln -sf WRFDA/var/run/crtm\_coeffs ./crtm\_coeffs #(crtm\_coeffs is a directory) (RTTOV only) > ln -sf your\_path/rtcoef\_rttov10/rttov7pred51L ./rttov\_coeffs #(rttov\_coeffs is a directory)**

vi namelist.input (&wrfvar4, &wrfvar14, &wrfvar21, &wrfvar22)

da\_wrfvar.exe >&! wrfda.log

#### **Control which instruments to be assimilated and Which CRTM/RTTOV coeffs files to be loaded**

```
RTMINIT NSENSOR = 14
RTMINIT PLATFORM = 1, 1, 1, 1, 9,10, 1, 1, 1, 1, 1, 10, 9, 2
RTMINIT SATID = 15,16,18,19, 2, 2,15,16,17,18, 19, 2, 2,16RTMINIT SENSOR = 3, 3, 3, 3, 3, 3, 4, 4, 4, 15, 15, 15, 11, 10
NOAA-15-AMSUA (1, 15 ,3) 
NOAA-16-AMSUA 
NOAA-18-AMSUA 
NOAA-19-AMSUA 
EOS-2-AMSUA ( 9, 2, 3) 
METOP-2-AMSUA (10, 2, 3) 
NOAA-15-AMSUB (1, 15, 4) 
NOAA-16-AMSUB 
NOAA-17-AMSUB 
NOAA-18-MHS (1, 18, 15) 
NOAA-19-MHS 
METOP-2-MHS (10, 2, 15) 
EOS-2-AIRS (9, 2, 11) 
DMSP-16-SSMIS (2, 16, 10) 
                                     CRTM and RTTOV share
                                     the same "instrument triplet"
                                     convention for user's config.
                                     This facilitates the user's config.
                                     When switch b.w. two RTMs.
```
more sensors supported, from RTTOV11 Users Guide (Table 2 & 3) http://nwpsaf.eu/deliverables/rtm/docs\_rttov11/users\_guide\_11\_v1.3.pdf

#### **~var/da/da\_radiance/module\_radiance.f90**

sensor id

| <b>Instrument triplets</b> platform id |                        | satellite id<br>sensor id<br>platform id satellite id |  |
|----------------------------------------|------------------------|-------------------------------------------------------|--|
|                                        |                        |                                                       |  |
| Platform                               | <b>RTTOV id</b>        | Sat id range                                          |  |
| NOAA <sup>¶</sup>                      | 1                      | 1 to 18                                               |  |
| <b>DMSP</b>                            | 2                      | 8 to 16                                               |  |
| Meteosat                               | 3                      | 5 to 7                                                |  |
| GOES                                   | 4                      | 8 to 12                                               |  |
| <b>GMS</b>                             | 5                      | 5                                                     |  |
| <b>FY-2</b>                            | 6                      | 2 to 3                                                |  |
| <b>TRMM</b>                            | 7                      | 1                                                     |  |
| <b>ERS</b>                             | 8                      | 1 to $2$                                              |  |
| EOS                                    | 9                      | 1 to $2$                                              |  |
| <b>METOP</b>                           | 10                     | 1 to 3                                                |  |
| <b>ENVISAT</b>                         | $\overline{11}$        | 1                                                     |  |
| MSG                                    | 12                     | 1 to $2$                                              |  |
| $FY-1$                                 | 13                     | 3                                                     |  |
| <b>ADEOS</b>                           | 14                     | 1 to $2$                                              |  |
| <b>MTSAT</b>                           | 15                     | 1                                                     |  |
| <b>CORIOLIS</b><br>¶.                  | 16<br>Includes TIROS-N | 1                                                     |  |

Table 2. Platforms supported by RTTOV\_8\_7 as at 17 Nov 2005 in normal text. Platforms in italics are not yet supported by RTTOV\_8\_7 but soon will be.

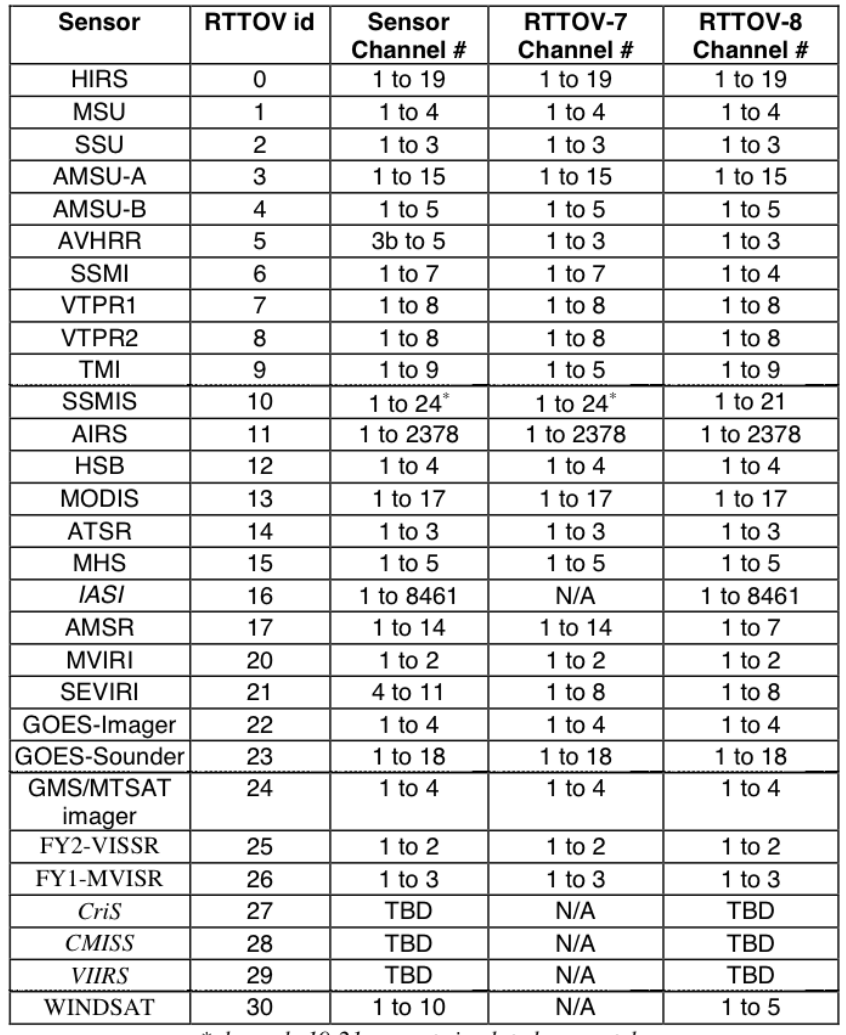

\*channels 19-21 are not simulated accurately

Table 3. Instruments supported by RTTOV\_8\_7 as at 17 Nov 2005.<br>Sensors in italics are not yet supported by RTTOV\_8\_7 but soon will

### **Radiance namelist variables**

**THINNING:** Logical, TRUE will perform thinning

**THINNING MESH** (30): Real array with dimension RTMINIT\_NSENSOR, values in dicate thinning mesh (in KM) for different sensors.

**QC\_RAD=true**: Logical, control if perform quality control, always set to TRUE.

**WRITE\_IV\_RAD\_ASCII:** Logical, control if output Observation minus Background fi les, which are ASCII format and separated by sensors and processors.

**WRITE\_OA\_RAD\_ASCII:** Logical, control if output Observation minus Analysis file s (including also O minus B), which are ASCII format and separated by sensors an d processors.

**ONLY\_SEA\_RAD:** Logical, control if only assimilating radiance over water.

**USE\_CRTM\_KMATRIX: new from Version 3.1.1, much faster. Set to TRUE. USE\_RTTOV\_KMATRIX: new from version 3.3, much faster. Set to TRUE**

# **Radiance namelist (VarBC related)**

**USE\_VARBC=true**

**freeze\_varbc=false (VarBC coeffs not change during minimization)**

**varbc\_factor=1. (**for scaling the VarBC preconditioning**)**

**varbc\_nbgerr=5000, (default value prior to V3.3.1 is 1 which is improper )**

**varbc\_nobsmin=500. (**defines the minimum number of observations required for the computation of the predictor statistics during the first assimilation cycle. If there are not enough data (according to "VARBC\_NOBSMIN") on the first cycle, the next cycle will perform a coldstart again**)**

# **Radiance namelist (new for V3.6)**

```
crtm_coef_path='./crtm_coeffs'
```

```
crtm_mwwater_coef='FASTEM5.MWwater.EmisCoeff.bin'
 crtm_irwater_coef='Nalli.IRwater.EmisCoeff.bin'
 crtm_irland_coef='USGS.IRland.EmisCoeff.bin'
```

```
 rttov_emis_atlas_ir=0,
 rttov_emis_atlas_mw=0,
```
#### **Variational Bias Correction (VarBC)**

**VARBC.in** file is an ASCII file that controls all of what is going into the VarBC.

#### Sample VARBC.in<br> **Cold start from an empty coeffs file For the first cycle**

VARBC version 1.0 - Number of instruments: 33 ------------------------------------------------ Platform id Sat id Sensor id Nchanl Npredmax ------------------------------------------------ 1 15 3 5 8 -----> Bias predictor statistics: Mean & Std & Nbgerr  $1.0 \hspace{10mm} 0.0 \hspace{10mm} 0.0 \hspace{10mm} 0.0 \hspace{10mm} 0.0 \hspace{10mm} 0.0 \hspace{10mm} 0.0 \hspace{10mm} 0.0 \hspace{10mm} 0.0$  0.0 1.0 1.0 1.0 1.0 1.0 1.0 1.0 **10000 10000 10000 10000 10000 10000 10000 10000**  $--->$  Chanl id Chanl nb Pred use( $-1/0/1$ ) Param 5 5 0 0 0 0 0 0 0 0 6 6 0 0 0 0 0 0 0 0 7 7 0 0 0 0 0 0 0 0 8 8 0 0 0 0 0 0 0 0 9 9 0 0 0 0 0 0 0 0 ------------------------------------------------ Platform id Sat id Sensor id Nchanl Npredmax ------------------------------------------------ 1 16 4 3 8 -----> Bias predictor statistics: Mean & Std & Nbgerr  $1.0 \hspace{10mm} 0.0 \hspace{10mm} 0.0 \hspace{10mm} 0.0 \hspace{10mm} 0.0 \hspace{10mm} 0.0 \hspace{10mm} 0.0 \hspace{10mm} 0.0 \hspace{10mm} 0.0$  0.0 1.0 1.0 1.0 1.0 1.0 1.0 1.0 10000 10000 10000 10000 10000 10000 10000 10000  $--->$  Chanl id Chanl nb Pred use( $-1/0/1$ ) Param 3 3 0 0 0 0 0 0 0 0 4 4 0 0 0 0 0 0 0 0 5 5 0 0 0 0 0 0 0 0 **Not used any more. Now controlled by namelist** "**varbc\_nbgerr**"

#### **Sample VARBC.out (output from WRF-Var, used as VARBC.in for the next cycle)**

 VARBC version 1.0 - Number of instruments: 4 ------------------------------------------------ Platform id Sat id Sensor id Nchanl Npredmax ------------------------------------------------ 1 15 4 5 8 -----> Bias predictor statistics: Mean & Std & Nbgerr 1.0 9273.1 8677.8 290.4 24.0 51.7 3502.8 260484.8 0.0 273.5 293.3 8.0 12.3 28.9 2827.2 252657.9 10000 10000 10000 10000 10000 10000 10000 10000  $--->$  Chanl id Chanl nb Pred use( $-1/0/1$ ) Param 1 1 0 0 0 0 0 0 0 0 -3.400 0.000 0.000 0.000 0.000 0.000 0.000 0.000 2 2 0 0 0 0 0 0 0 0 -0.200 0.000 0.000 0.000 0.000 0.000 0.000 0.000 3 3 1 1 1 1 1 1 1 1 1.213 -0.062 0.003 -0.070 0.008 -0.230 -0.111 -0.024 4 4 1 1 1 1 1 1 1 1 3.056 0.050 0.053 0.015 -0.059 0.304 0.241 0.203 5 5 1 1 1 1 1 1 1 1 0.869 0.034 -0.089 0.074 0.019 -0.118 -0.031 0.022 ------------------------------------------------ Platform id Sat id Sensor id Nchanl Npredmax ------------------------------------------------ 1 16 4 5 8 -----> Bias predictor statistics: Mean & Std & Nbgerr 1.0 9280.2 8641.2 290.0 24.1 52.6 3568.9 264767.4 0.0 209.5 245.9 7.9 11.3 28.3 2792.1 249977.0 10000 10000 10000 10000 10000 10000 10000 10000 -----> Chanl id Chanl nb Pred use(-1/0/1) Param  $1 \t 1 \t 0 \t 0 \t 0 \t 0 \t 0 \t 0 \t 0 \t 0 \t 0.700 \t 0.000 \t 0.000 \t 0.000 \t 0.000 \t 0.000 \t 0.000 \t 0.000$ 2 2  $\sqrt{0}$  0 0 0 0 0 0  $\sqrt{0.300}$  0.000 0.000 0.000 0.000 0.000 0.000 0.000 0.000 3 3  $(1 \t1 \t1 \t1 \t1 \t1 \t1 \t1)$   $(0.372 \t-0.028 \t0.010 \t0.060 \t0.025 \t0.117 \t0.023 \t-0.042)$  $4 \times 1 \times 1 \times 1 \times 1 \times 1 \times 1$  0.045 -0.003 -0.045 -0.018 -0.030 -0.028  $5 \quad 5 \quad 1 \quad 1 \quad 1 \quad 1 \quad 1 \quad 1 \quad 1 \quad -3.290 \quad 0.043 \quad -0.093 \quad 0.096 \quad 0.018 \quad 0.011 \quad 0.004$ Control whether'a cold-start (if 0) **Or warm-start (if 1) VarBC Or turn-off (if -1) Bias correction coefficients for 8 predictors (used only for warm-start case)**

### Radiance output Post-Processing/Visualization

- ~WRFDA/var/scripts/da rad diags.ksh (included in the TOOLS bundle that can be downloaded from http://www.mmm.ucar.edu/wrf/users/wrfda/ download/tools.html
	- WRFDA will output radiance inv\* or oma\* ASCII files separated for different sensors and CPUs.
	- Script converts ASCII files to one NETCDF file for each sensor (a Fortran90 program), then plot \*.nc files with a NCL script
	- NCL script can plot various graphics
		- Channel TB, Histogram, scatter plot, time series etc.
		- Can be included in the script to routinely produce graphics after WRF-Var runs
		- Users can control (by simple script parameter setup) to plot over smaller domain, only over land or sea, QCed or no-QCed observations.

#### Time series of radiance OMB/OMA for DMSP-16 SSMI/S

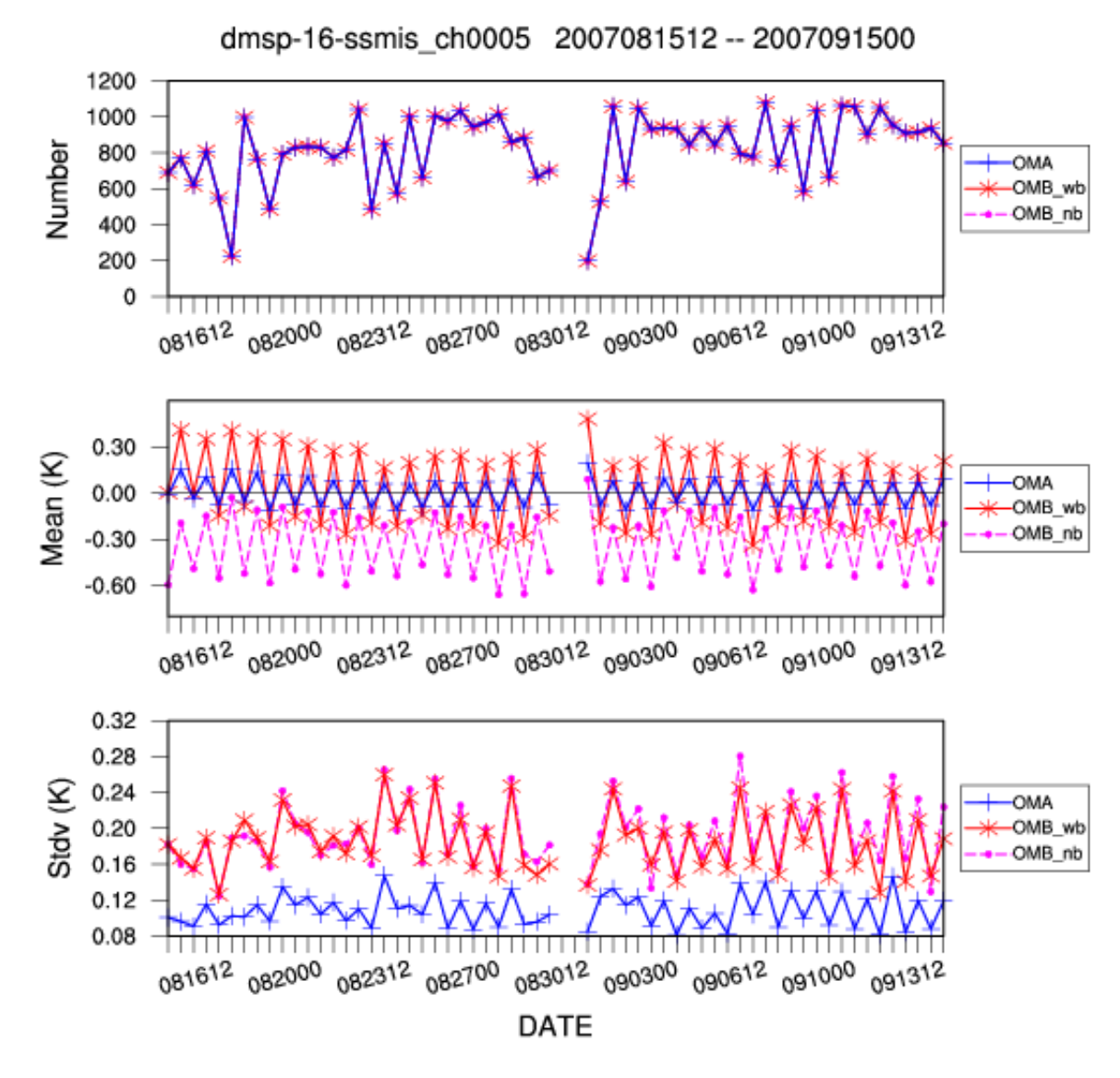

WRFDA Tutorial, July 2014

# **Conclusions**

#### • **Radiance data assimilation are important**

– Major source of information over ocean and Southern Hemisphere

#### • **Radiance DA is not trivial**

- Very easy to degrade the analysis!
- Each sensor requires a lot of attention (observation operator, bias correction, QC, observation error, cloud/rain detection, …)
- Challenge for regional DA: lower model top, bias correction

#### • **It**'**s only the beginning…**

- New generation of satellite instruments
- Future developments will increase satellite impact
	- Better representation of surface emissivity over land
	- Use of cloudy/rainy radiances
	- ………………………………………………………
- **Get familiar with radiance DA with more practice**
	- wrfhelp@ucar.edu